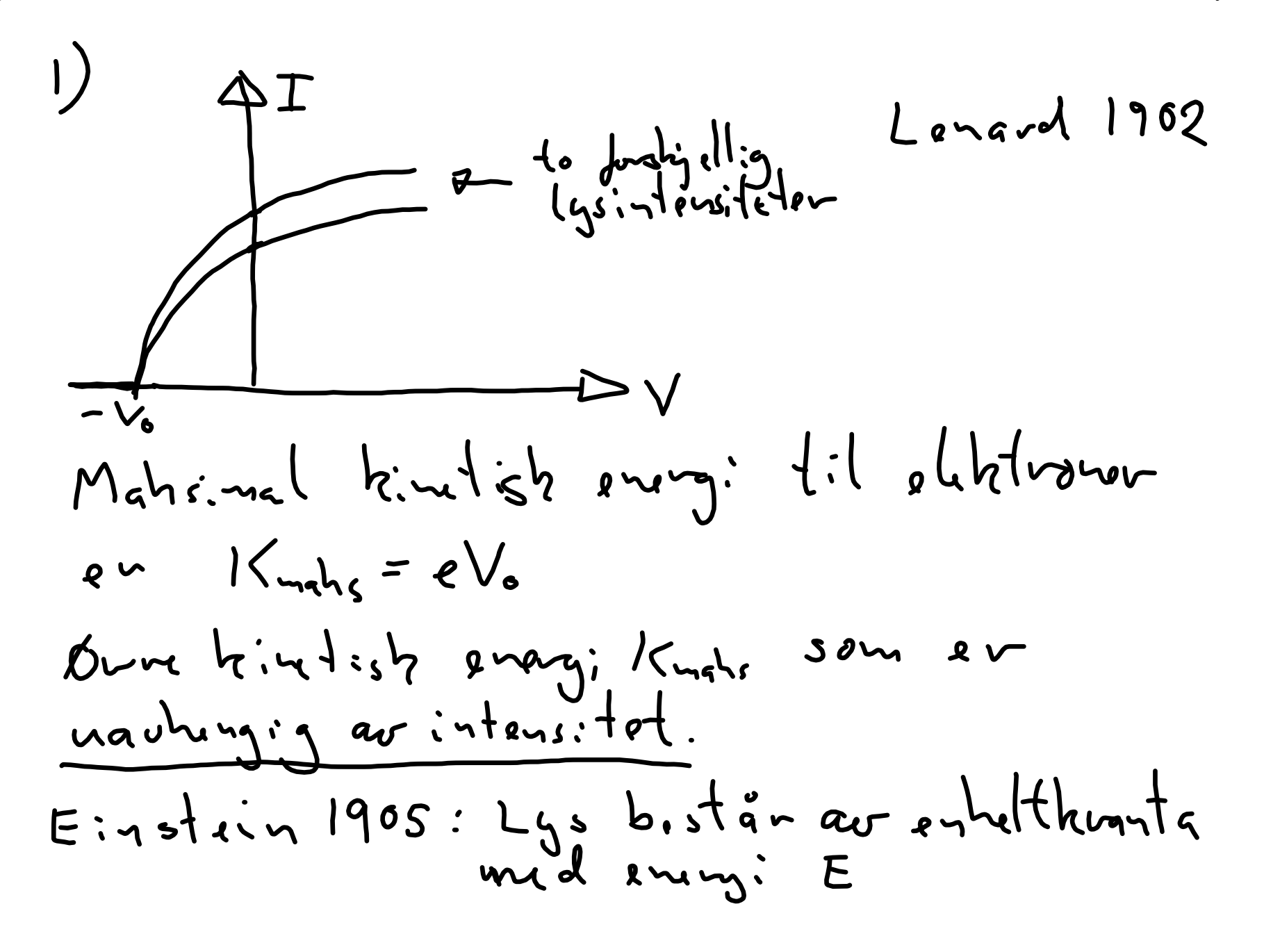

2) D. A *linus en mins de brekvens* Vo som

\n3. v. strem.

\nA 
$$
limh
$$

\nA  $limh$ 

\nB  $limh$ 

\nC  $limh$ 

\nD.  $limh$ 

\n3.  $limh$ 

\n4.  $limh$ 

\n5.  $limh$ 

\n6.  $limh$ 

\n7.  $limh$ 

\n8.  $limh$ 

\n9.  $limh$ 

\n1.  $limh$ 

\n1.  $limh$ 

\n1.  $limh$ 

\n1.  $limh$ 

\n1.  $limh$ 

\n1.  $limh$ 

\n1.  $limh$ 

\n1.  $limh$ 

\n1.  $limh$ 

\n1.  $limh$ 

\n1.  $limh$ 

\n1.  $limh$ 

\n1.  $limh$ 

\n1.  $limh$ 

\n1.  $limh$ 

\n1.  $limh$ 

\n1.  $limh$ 

\n1.  $limh$ 

\n1.  $limh$ 

\n1.  $limh$ 

\n1.  $limh$ 

\n1.  $limh$ 

\n1.  $limh$ 

\n1.  $limh$ 

\n1.  $limh$ 

\n1.  $limh$ 

\n1.  $limh$ 

\n1.  $limh$ 

\n1.  $limh$ 

\n1.  $limh$ 

\n1.  $limh$ 

\n1.  $limh$ 

\n1.  $limh$ 

\n1.  $limh$ 

\n1.  $limh$ 

\n1.  $limh$ 

\n1.  $limh$ 

\

Vanlig lys 
$$
\lambda = 400 \, \text{nm (highH)}
$$
  $\theta = 60 \, \text{nm}$ 

\nE = hw =  $\frac{hc}{\lambda} = \frac{1840 \, \text{nm} \cdot \text{m}}{400 \, \text{nm}} = 3.1 \, \text{eV}$ 

\nQ E lkt/ovum blir enn if -laet monandant

\nEnisumpl : Kalium

\nW = 9.1 \, \text{eV}

\nChisumpl : Kalium

\nW = 9.1 \, \text{eV}

\nArda at elth/ovum

\ng

\nh

\ng

\nh

\nh

\nh

\nl

\nl

\nl

\nl

\nl

\nl

\nl

\nl

\nl

\nl

\nl

\nl

\nl

\nl

\nl

\nl

\nl

\nl

\nl

\nl

\nl

\nl

\nl

\nl

\nl

\nl

\nl

\nl

\nl

\nl

\nl

\nl

\nl

\nl

\nl

\nl

\nl

\nl

\nl

\nl

\nl

\nl

\nl

\nl

\nl

\nl

\nl

\nl

\nl

\nl

\nl

\nl

\nl

\nl

\nl

\nl

\nl

\nl

\nl

\nl

\nl

\nl

\nl

\nl

\nl

\nl

\nl

\nl

\nl

\nl

\nl

\nl

\nl

\

Euy: 
$$
p_{1}
$$
 standard sum (r<sub>other</sub> elbftron our  
\n $R = 1 w \cdot \frac{A}{A} = 0.031 eV_{s}$   
\nHric duthc shal laggo seg opp dur à l'ourire  
\ntl·ktvont tan det  
\n $t = \frac{2.12V}{0.031 eV_{s}} = 68 s$   
\nHur en hushgillu mellam Planch og Eishoin?  
\nMur enn diskritissning av enorgi, lystet  
\nhomur i frlge Eisstain som enugihvantig.  
\nStektet kreur Burgeluswngel brohouri.  
\nStektet kreur beurgeluswngel brohouri.

G: x mahsimal phahuns 
$$
u_{m}
$$
,  
\n $E_{mn}h_3 = h u_{mn}h_3 = K_e$   
\n $V_{mn}h_3 = \frac{Ke}{h_0} = \frac{eUB}{h_0}$ ,  $\lambda_{min} = \frac{hc}{K_e} = \frac{hc}{eU}$   
\nSperning i rõalgengpart  
\n $\pi_1! I_{n}I_{n}I_{n}$  and lw pour  
\n $EH_{n}I_{n}I_{n}$  are avalsuht  $M = \frac{I_{n}I_{n}}{4\pi\omega^2} \approx 5.15 eV_{n}^2$   
\n $M_{n}I_{n}I_{n}$  below pê  $E = 2.1 \times 10^{-13}$  hibhwr $\lambda^{n}$  s

7

 $\bullet$ 

Bragg d'Hurahsjon

\nHyordan mál bylgolugde ?

\nBragg Rngstellsrhtvometer

\nFir konstantir interkrans for bashjull:gt

\nIrailungder for strålingen.

\nKrav

\n
$$
Qd\sin\phi = n\lambda
$$
,  $n=1,2,...$ 

\nVed a volere krystallt (endur  $\phi$ )

\ntil vi himr et mabsimm på stråligut, og bejennur d, så han in regra at  $\lambda$ .